# **jose Documentation**

*Release 0.1*

**Demian Brecht**

November 09, 2016

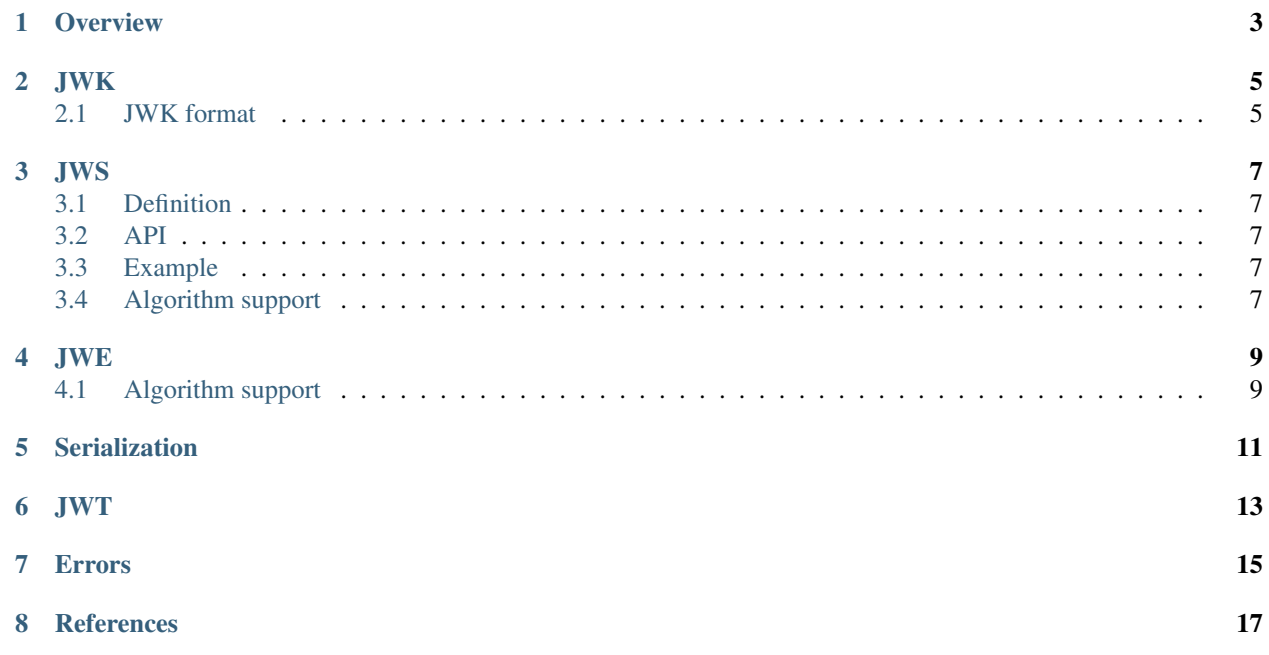

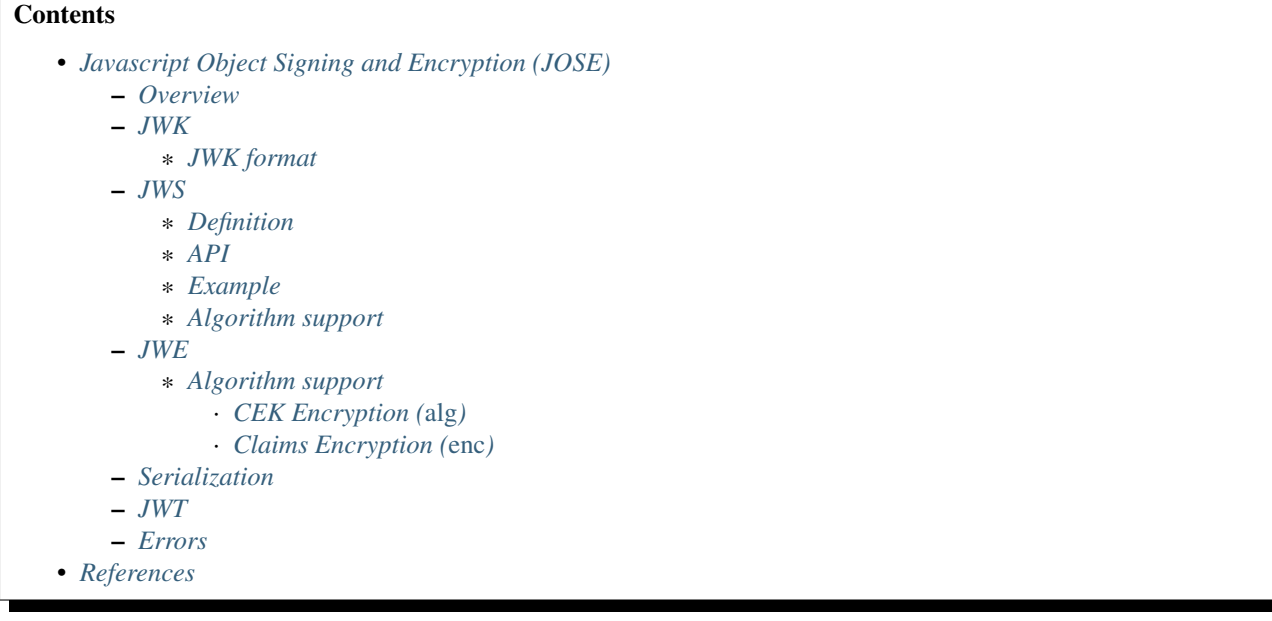

#### **Overview**

<span id="page-6-0"></span>JOSE  $<sup>1</sup>$  $<sup>1</sup>$  $<sup>1</sup>$  is a framework intended to provide a method to securely transfer claims (such as authorization information)</sup> between parties. The JOSE framework provides a collection of specifications to serve this purpose. A JSON Web Token (JWT)  $2$  contains claims that can be used to allow a system to apply access control to resources it owns. One potential use case of the JWT is as the means of authentication and authorization for a system that exposes resources through an OAuth 2.0 model  $5$ .

Claims are a set of key/value pairs that provide a target system with sufficient information about the given client to apply the appropriate level of access control to resources under its ownership. Claim names are split into three classes: Registered (IANA), Public and Private. Further details about claims can be found in section 4 of the JWT specification.

JWTs can be represented as either JSON Web Signature (JWS)<sup>[3](#page-6-4)</sup> or a JSON Web Encryption (JWE)<sup>[4](#page-6-5)</sup> objects. Claims within a JWS can be read as they are simply base64-encoded (but carry with them a signature for authentication). Claims in a JWE on the other hand, are encrypted and as such, are entirely opaque to clients using them as their means of authentication and authorization.

<span id="page-6-1"></span><sup>&</sup>lt;sup>1</sup> JOSE: JSON Object Signing and Encryption

<https://datatracker.ietf.org/wg/jose/charter/>

<span id="page-6-2"></span><sup>2</sup> JWT: JSON Web Tokens

<https://tools.ietf.org/html/draft-ietf-oauth-json-web-token>

<span id="page-6-3"></span><sup>5</sup> JWT Authorization Grants

<http://tools.ietf.org/html/draft-ietf-oauth-jwt-bearer>

<span id="page-6-4"></span><sup>&</sup>lt;sup>3</sup> JWS: JSON Web Signing <http://tools.ietf.org/html/draft-ietf-jose-json-web-signature>

<span id="page-6-5"></span>

<sup>4</sup> JWE: JSON Web Encryption

<http://tools.ietf.org/html/draft-ietf-jose-json-web-encryption>

#### **JWK**

<span id="page-8-0"></span>A JSON Web Key (JWK)<sup>[6](#page-8-2)</sup> is a JSON data structure that represents a cryptographic key. Using a JWK rather than one or more parameters allows for a generalized key as input that can be applied to a number of different algorithms that may expect a different number of inputs. All JWE and JWS operations expect a JWK rather than inflexible function parameters.

# <span id="page-8-1"></span>**2.1 JWK format**

#### jwk = {'k': <password>}

Currently, the only key/value pair that's required throughout the JWE and JWS flows is *'k'*, indicating the key, or password.

<span id="page-8-2"></span>Note: The password must match algorithm requirements (i.e. a key used with an RSA algorithm must be at least 2048 bytes and be a valid private or public key, depending on the cryptographic operation). Other fields may be required in future releases.

#### **JWS**

#### <span id="page-10-1"></span><span id="page-10-0"></span>**3.1 Definition**

A deserialized JWS is represented as a *namedtuple* with the following definition:

## <span id="page-10-2"></span>**3.2 API**

# <span id="page-10-3"></span>**3.3 Example**

```
import jose
```

```
claims = {
   'iss': 'http://www.example.com',
    'exp': int(time()) + 3600,
    'sub': 42,
}
jwk = {'k': 'password'}
jws = jose.sign(claims, jwk, alg='HS256')
# JWS(header='eyJhbGciOiAiSFMyNTYifQ',
# payload='eyJpc3MiOiAiaHR0cDovL3d3dy5leGFtcGxlLmNvbSIsICJzdWIiOiA0MiwgImV4cCI6IDEzOTU2NzQ0Mjd9',
# signature='WYApAiwiKd-eDClA1fg7XFrnfHzUTgrmdRQY4M19Vr8')
# issue the compact serialized version to the clients. this is what will be
# transported along with requests to target systems.
jwt = jose.serialize_compact(jws)
# 'eyJhbGciOiAiSFMyNTYifQ.eyJpc3MiOiAiaHR0cDovL3d3dy5leGFtcGxlLmNvbSIsICJzdWIiOiA0MiwgImV4cCI6IDEzOT
jose.verify(jose.deserialize_compact(jwt), jwk, 'HS256')
# JWT(header={u'alg': u'HS256'}, claims={u'iss': u'http://www.example.com', u'sub': 42, u'exp': 1395674427})
```
# <span id="page-10-4"></span>**3.4 Algorithm support**

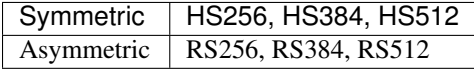

**JWE**

```
import jose
from time import time
from Crypto.PublicKey import RSA
# key for demonstration purposes
key = RSA.generate(2048)
claims = {
    'iss': 'http://www.example.com',
    'exp': int(time()) + 3600,'sub': 42,
}
# encrypt claims using the public key
pub_jwk = {'k': key.publickey().exportKey('PEM')}
jwe = jose.encrypt(claims, pub_jwk)
# JWE(header='eyJhbGciOiAiUlNBLU9BRVAiLCAiZW5jIjogIkExMjhDQkMtSFMyNTYifQ',
# cek='SsLgP2bNKYDYGzHvLYY7rsVEBHSms6_jW-WfglHqD9giJhWwrOwqLZOaoOycsf_EBJCkHq9-vbxRb7WiNdy_C9J0_RnRR.
# iv='Awelp3ryBVpdFhRckQ-KKw',
# ciphertext='1MyZ-3nky1EFO4UgTB-9C2EHpYh1Z-ij0RbiuuMez70nIH7uqL9hlhskutO0oPjqdpmNc9glSmO9pheMH2DVag',
# tag='Xccck85XZMvG-fAJ6oDnAw')
# issue the compact serialized version to the clients. this is what will be
# transported along with requests to target systems.
jwt = jose.serialize_compact(jwe)
# 'eyJhbGciOiAiUlNBLU9BRVAiLCAiZW5jIjogIkExMjhDQkMtSFMyNTYifQ.SsLgP2bNKYDYGzHvLYY7rsVEB#Sms6_jW-Wfgl
# decrypt on the other end using the private key
priv_jwk = {'k': key.exportKey('PEM')}
jwt = jose.decrypt(jose.deserialize_compact(jwt), priv_jwk)
# JWT(header={u'alg': u'RSA-OAEP', u'enc': u'A128CBC-HS256'},
# claims={u'iss': u'http://www.example.com', u'sub': 42, u'exp': 1395606273})
```
### <span id="page-12-1"></span>**4.1 Algorithm support**

Note: There are two different encryption algorithms employed to fully encrypt a JWE: Encryption of the Content Encryption Key (CEK) and encryption of the JWT claims. The encryption algorithm used to encrypt the CEK is set through the *alg* parameter of encrypt() and the claims encryption is defined by the *enc* parameter.

#### <span id="page-13-0"></span>**4.1.1 CEK Encryption (***alg***)**

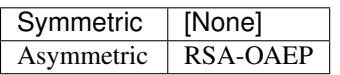

#### <span id="page-13-1"></span>**4.1.2 Claims Encryption (***enc***)**

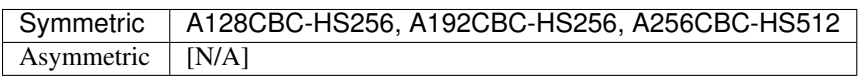

**CHAPTER 5**

# <span id="page-14-0"></span>**Serialization**

**JWT**

<span id="page-16-0"></span>A JWT is a *namedtuple* result produced by either decrypting or verifying a JWE or a JWS.

<span id="page-18-0"></span>**CHAPTER 7**

**Errors**

**CHAPTER 8**

# <span id="page-20-0"></span>**References**